## **Soundprojekt für Zimo Decoder: ÖBB Reihe 92 / KkStB 178**

Version 2.2 Autor: Alexander Mayer

# **SOUND 16Bit**

## **Vorbild:**

Die kkStB 178 war eine Tenderlokomotivreihe der k.k. Staatsbahnen (kkStB) Österreichs für den Lokalbahnverkehr, welche auch von verschiedenen privaten Lokalbahnen in Österreich beschafft wurde. Gölsdorf schuf 1899 eine kräftige vierfach gekuppelte Tender-Verbundmaschine, die durch die von ihm konstruierten seitenverschiebbaren Achsen sogar engere Kurvenradien als die alten Dreikuppler zwanglos durchlief. Krauss in Linz lieferte zwei Probemaschinen, welche die Nummern 21 und 22 sowie die Namen "WILLENDORF" und "KLAUS" erhielten und sich vorzüglich bewährten. Die Eisenbahn Wien-Aspang (EWA) bestellte weitere acht Stück dieser Lokomotiven, die damit vorhandenen zehn Stück (mit Gegendruckbremse) wurden als Reihe IVd mit den Nummern 71 bis 80 eingeordnet. Die kkStB beschaffte für ihre Nebenbahnen bis 1918 (von Krauss, der Wiener Neustädter Lokomotivfabrik, von der Lokomotivfabrik Floridsdorf und von der Böhmisch-Mährischen Maschinenfabrik) insgesamt 211 Stück dieser mit Kobelrauchfang als Reihe 178 bezeichneten Maschinen. Auch die Niederösterreichischen Landesbahnen beschafften für ihr Lokalbahn-Streckennetz acht Exemplare. Nach dem Ersten Weltkrieg verblieben 66 Stück bei der BBÖ, 105 Stück bei der ČSD (Reihe 422.0), in Jugoslawien (SHS/JDŽ 52), in Polen (PKP TKp11) und Italien (FS 893). In Österreich wurde die Reihe 178 bis 1924 sowohl für die BBÖ als auch für Privatbahnen weitergebaut (Gesamtbestand 85 Stk.). Nach Ende des Zweiten Weltkriegs blieben noch 50 Exemplare der Reihe 92 bei den ÖBB, diese wurden bis 1970 aus dem Bestand der ÖBB ausgeschieden. In Österreich blieben vier Vertreterinnen dieser Reihe erhalten.

(Quelle: Wikipedia)

#### **Modell:**

Min. SW Version: 4.229 Adresse: 3

CV29 Wert 10

Das Soundprojekt ist auf das H0 Modell der Fa. Brawa ausgelegt.

Die CV-Einstellungen sollten nur behutsam geändert werden um das Zusammenpassen der Fahr- und Sounddynamik zu gewährleisten.

Nach dem Einbau des Decoders sollte zuerst eine Prüfung (z.B. Adresse abfragen) auf dem Programmiergleis gemacht werden, anschließend ist eine automatische Messfahrt (Streckenlänge 115 cm) notwendig: CV 302 = 75 (soweit im MS Decoder implementiert).

Kommt es zu völlig verstellten CV-Werten, kann der Ablieferungszustand mittels CV8 = 8 wieder hergestellt werden.

Alle Funktionstasten können mittels CV 400ff geändert werden, z.B. aktuell Pfiff auf F2 soll auf F4 gelegt werden: CV402 = 4

[\(http://www.zimo.at/web2010/documents/Zimo%20Eingangsmapping.pdf\)](http://www.zimo.at/web2010/documents/Zimo%20Eingangsmapping.pdf)

Das Soundprojekt ist mit einer **Bremstaste (F1)** ausgerüstet. Das Fahrzeug wird somit ausschließlich mit dieser gebremst. Durch CV 4 = 15 und CV 309 und 349 = 0 kann die Bremstaste deaktiviert werden. Ein dauerndes Einschalten der Bremstaste bewirkt eine "herkömmliche" Fahrweise nur mittels Regler.

Mit der Taste F10 wird das zweite Soundset ein- / ausgeschaltet. Es handelt sich dabei um das Betriebsgeräusch des Fahrzeuges in unbelasteter Alleinfahrt (bzw. mit wenig Anhängelast). Dabei sind Beschleunigung sowie Verzögerung stärker eingestellt (CV 390).

Die Spitzenbeleuchtung wird über die Scripte 2 und 3 gesteuert:

- wenn keine Sound an ist (Taste F8), dann kann das Spitzen- und das Rangierlicht mit der Taste F1 ein / ausgeschalten werden.

- wenn der Sound an ist, dann ist das Spitzenlicht nur nach Betätigung der Taste F2 (Generator) einzuschalten.

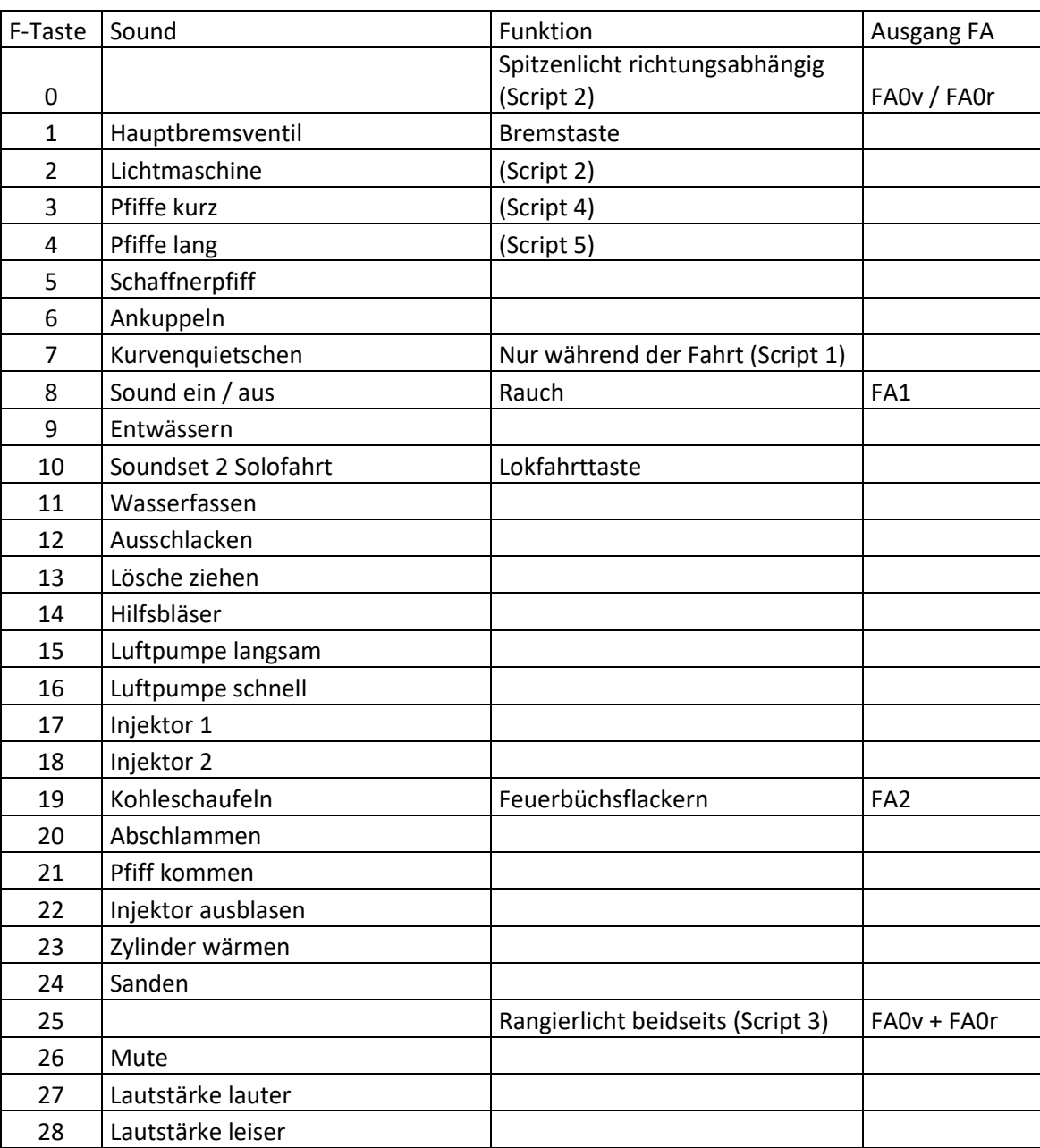

## **F-Tasten Belegung:**

#### **Zufallssounds:**

Z1: Luftpume schnell (nach Anhalten) Z2: Luftpumpe langsam

- Z3: Kohleschaufeln Z3: Kohleschaufeln
- Z5: Überdruckventil

## **Geänderte CVs:**

CV# 1 = 3 Fahrzeugadresse CV# 523 = 181 F4 Lautstärke CV# 3 = 23 Beschleunigungszeit CV# 525 = 48 F5 Sound-Nummer CV# 4 = 255 Verzögerungszeit CV# 526 = 128 F5 Lautstärke CV# 5 = 195 Geschwindigkeit Max. CV# 528 = 47 F6 Sound-Nummer CV# 6 = 70 Geschwindigkeit Mid. CV# 529 = 91 F6 Lautstärke CV# 9 = 58 Motorregelung Periode/Länge CV# 530 = 8 F6 Loop-Info CV# 28 = 3 RailCom Konfiguration CV# 543 = 59 F11 Sound-Nummer CV# 29 = 10 DCC Konfiguration (Binär) CV# 544 = 91 F11 Lautstärke CV# 57 = 140 Motorreg. Referenzspg. CV# 545 = 72 F11 Loop-Info CV# 60 = 120 Dimmwert allgemein CV# 546 = 70 F12 Sound-Nummer CV# 114 = 4 Dimm Maske FA0-FA6 CV# 548 = 72 F12 Loop-Info CV# 125 = 88 Effekte Lvor CV# 549 = 51 F13 Sound-Nummer CV# 126 = 88 Effekte Lrück CV# 550 = 91 F13 Lautstärke CV# 128 = 8 Effekte FA2 CV# 552 = 53 F14 Sound-Nummer CV# 148 = 160 Motorreg. D-Wert CV# 553 = 64 F14 Lautstärke CV# 149 = 100 Motorreg. fixer P-Wert CV# 554 = 72 F14 Loop-Info CV# 150 = 150 Motorreg. Ausreg. bei Max. CV# 555 = 67 F15 Sound-Nummer CV# 154 = 16 ZIMO Konfig 2 (Binär) CV# 556 = 181 F15 Lautstärke CV# 190 = 85 Effekte Aufdimm CV# 557 = 8 F15 Loop-Info CV# 191 = 40 Effekte Abdimm CV# 558 = 68 F16 Sound-Nummer CV# 265 = 1 Auswahl Loktyp CV# 559 = 181 F16 Lautstärke CV# 266 = 45 Gesamtlautstärke CV# 560 = 8 F16 Loop-Info CV# 267 = 93 Dampfschlag Takt CV# 561 = 60 F17 Sound-Nummer CV# 273 = 15 Anfahrverzögerung CV# 562 = 91 F17 Lautstärke CV# 286 = 150 Lautstärke bei Verzögerung CV# 563 = 72 F17 Loop-Info CV# 288 = 80 Brems-Quietsch-Min.Fahrzeit [0,1s] CV# 564 = 61 F18 Sound-Nummer CV# 309 = 1 Bremstaste Taste (1-28) CV# 565 = 91 F18 Lautstärke CV# 312 = 9 Entwässerungs-Taste CV# 566 = 72 F18 Loop-Info CV# 313 = 126 Mute-Taste CV# 567 = 62 F19 Sound-Nummer CV# 314 = 45 Mute Ein-/Ausblendzeit [0,1s] CV# 568 = 64 F19 Lautstärke CV# 315 = 25 Z1 Min'intervall CV# 573 = 55 Sieden Sound-Nummer CV# 316 = 25 Z1 Max'intervall CV# 574 = 128 Sieden Lautstärke CV# 317 = 8 Z1 Abspieldauer [s] CV# 577 = 50 Bremsenquietschen Sound-Nummer CV# 318 = 40 Z2 Min'intervall CV# 578 = 91 Bremsenquietschen Lautstärke CV# 319 = 100 Z2 Max'intervall CV# 581 = 56 Anfahrpfiff Sound-Nummer CV# 320 = 14 Z2 Abspieldauer [s] CV# 582 = 91 Anfahrpfiff Lautstärke CV# 321 = 120 Z3 Min'intervall CV# 583 = 43 Entwässern Sound-Nummer CV# 322 = 130 Z3 Max'intervall CV# 673 = 54 F20 Sound-Nummer

CV# 323 = 12 Z3 Abspieldauer [s] CV# 676 = 64 F21 Sound-Nummer CV# 324 = 110 Z4 Min'intervall CV# 679 = 66 F22 Sound-Nummer CV# 325 = 150 Z4 Max'intervall CV# 682 = 42 F23 Sound-Nummer CV# 326 = 16 Z4 Abspieldauer [s] CV# 685 = 52 F24 Sound-Nummer CV# 327 = 220 Z5 Min'intervall CV# 686 = 91 F24 Lautstärke CV# 328 = 250 Z5 Max'intervall CV# 687 = 72 F24 Loop-Info CV# 329 = 1 Z5 Abspieldauer [s] CV# 744 = 68 Z1 Sound-Nummer CV# 330 = 40 Z6 Min'intervall CV# 745 = 181 Z1 Lautstärke  $CV# 333 = 40$  Z7 Min'intervall  $CV# 746 = 8$  Z1 Loop-Info CV# 336 = 40 Z8 Min'intervall CV# 747 = 67 Z2 Sound-Nummer CV# 341 = 5 Reed1 Abspieldauer [s] CV# 748 = 181 Z2 Lautstärke CV# 342 = 5 Reed2 Abspieldauer [s] CV# 749 = 8 Z2 Loop-Info CV# 343 = 5 Reed3 Abspieldauer [s] CV# 750 = 62 Z3 Sound-Nummer CV# 345 = 10 Set-Umschalt-Taste CV# 751 = 64 Z3 Lautstärke CV# 346 = 2 Set-Umschalt-Bedingungen CV# 752 = 8 Z3 Loop-Info CV# 347 = 10 Lokfahrt-Taste CV# 753 = 60 Z4 Sound-Nummer CV# 348 = 2 Lokfahrt-Aktionen (Binär) CV# 754 = 91 Z4 Lautstärke CV# 349 = 16 Bremstaste Verlauf (wie CV4) CV# 755 = 8 Z4 Loop-Info CV# 354 = 10 Dampfschlag Takt Offset CV# 756 = 69 Z5 Sound-Nummer CV# 390 = 150 Lokfahrt CV3/CV4 Reduktion CV# 758 = 72 Z5 Loop-Info CV# 392 = 5 Reed4 Abspieldauer [s] CV# 760 = 128 Z6 Lautstärke CV# 393 = 64 ZIMO Konfig 5 (Binär)  $CV# 761 = 8$  Z6 Loop-Info CV# 395 = 85 Max. Lautstärke CV# 763 = 128 Z7 Lautstärke CV# 396 = 28 Leiser-Taste CV# 764 = 8 Z7 Loop-Info CV# 397 = 27 Lauter-Taste CV# 766 = 128 Z8 Lautstärke  $CV# 513 = 57$  F1 Sound-Nummer  $CV# 767 = 8$  Z8 Loop-Info CV# 514 = 64 F1 Lautstärke CV# 980 = 64 Script 1 Lautstärke Sound 1 CV# 516 = 58 F2 Sound-Nummer CV# 981 = 91 Script 1 Lautstärke Sound 2 CV# 517 = 91 F2 Lautstärke CV# 982 = 70 Script 2 Timer CV# 518 = 72 F2 Loop-Info CV# 983 = 55 Script 3 Timer CV# 519 = 65 F3 Sound-Nummer CV# 984 = 0 Script 4 Lautstärke CV# 520 = 181 F3 Lautstärke CV# 985 = 0 Script 5 Lautstärke CV# 522 = 41 F4 Sound-Nummer

#### **Sound Samples:**

- 42 Zylinder entwässern.wav 61 Injektor 2k.wav
- 43 Zylinder entwässern loop.wav 62 Kohleschaufeln kurz.wav
- 44 Kurvenquietschen\_02.wav 63 Halt\_wie-ausgemessen.wav
- 45 Injektor\_ausblasen.wav 64 Pfiff\_sehr-kurz.wav
- 
- 47 An-Abkuppeln kurz.wav 66 Pfiff mittel.wav
- 
- 
- 
- 
- 
- 
- 
- 46 Zisch.wav 65 Pfiff kurz.wav
	-
- 48 Schaffnerpfiff2.wav 67 Luftpumpe langsam kurz.wav
- 49 Schienenknarren 02 kurz.wav 68 Luftpumpe schnell-kurz2.wav
- 50 Bremse\_kurz.wav 69 Popp\_Sicherheitsventile\_Rh92.wav

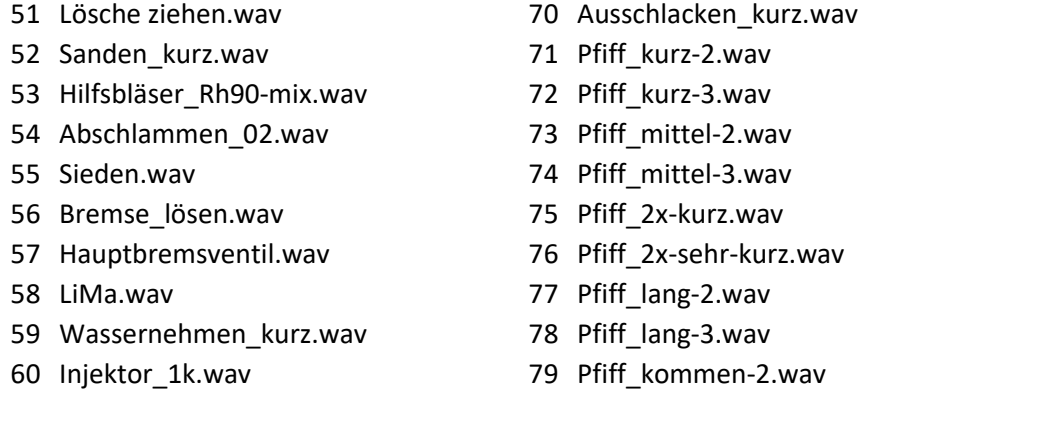

## **Scripte:**

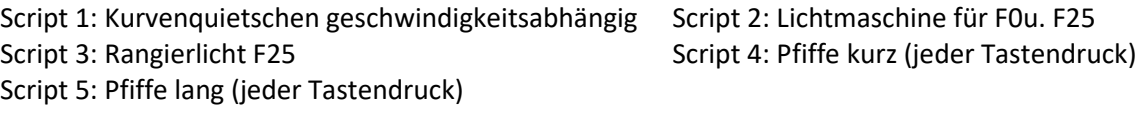

Dieses Soundprojekt wurde für ZIMO 16-Bit MS-Decoder erstellt, es ist nicht auf ZIMO MX-Decodern abspielbar.

Bei Fragen[: epoche4@gmail.com](mailto:epoche4@gmail.com)

Ich wünsche Ihnen viel Freude mit dem Soundprojekt.